### **Hinweis zum Ausfüllen**

#### **Steuerverwaltung** Verrechnungssteuer

Aktiengesellschaften, Kommandit AG, GmbH, Genossenschaften, Kollektiv- und Kommanditgesellschaften, Vereine und Stiftungen

## **Antrag auf pauschale Steueranrechnung**

**für ausländische Dividenden und Zinsen / Juristische Personen**

# **DA-2 / Fälligkeit 2014**

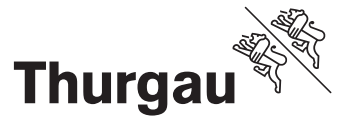

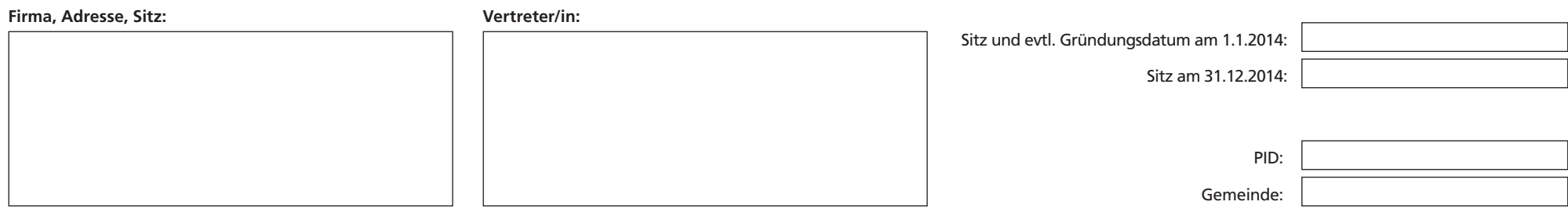

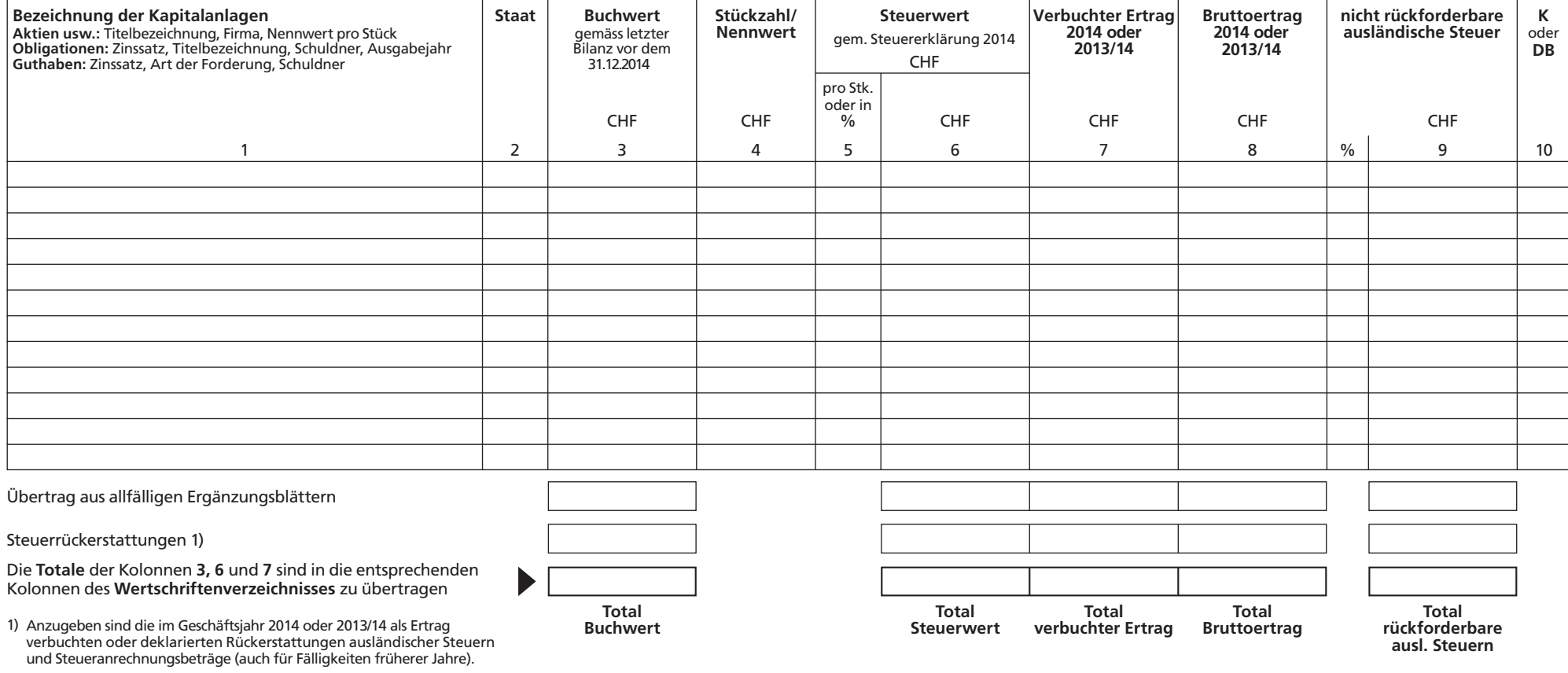

**Diese Felder sind auszufüllen**

www.steuerverwaltung.tg.ch

### **DA-2**

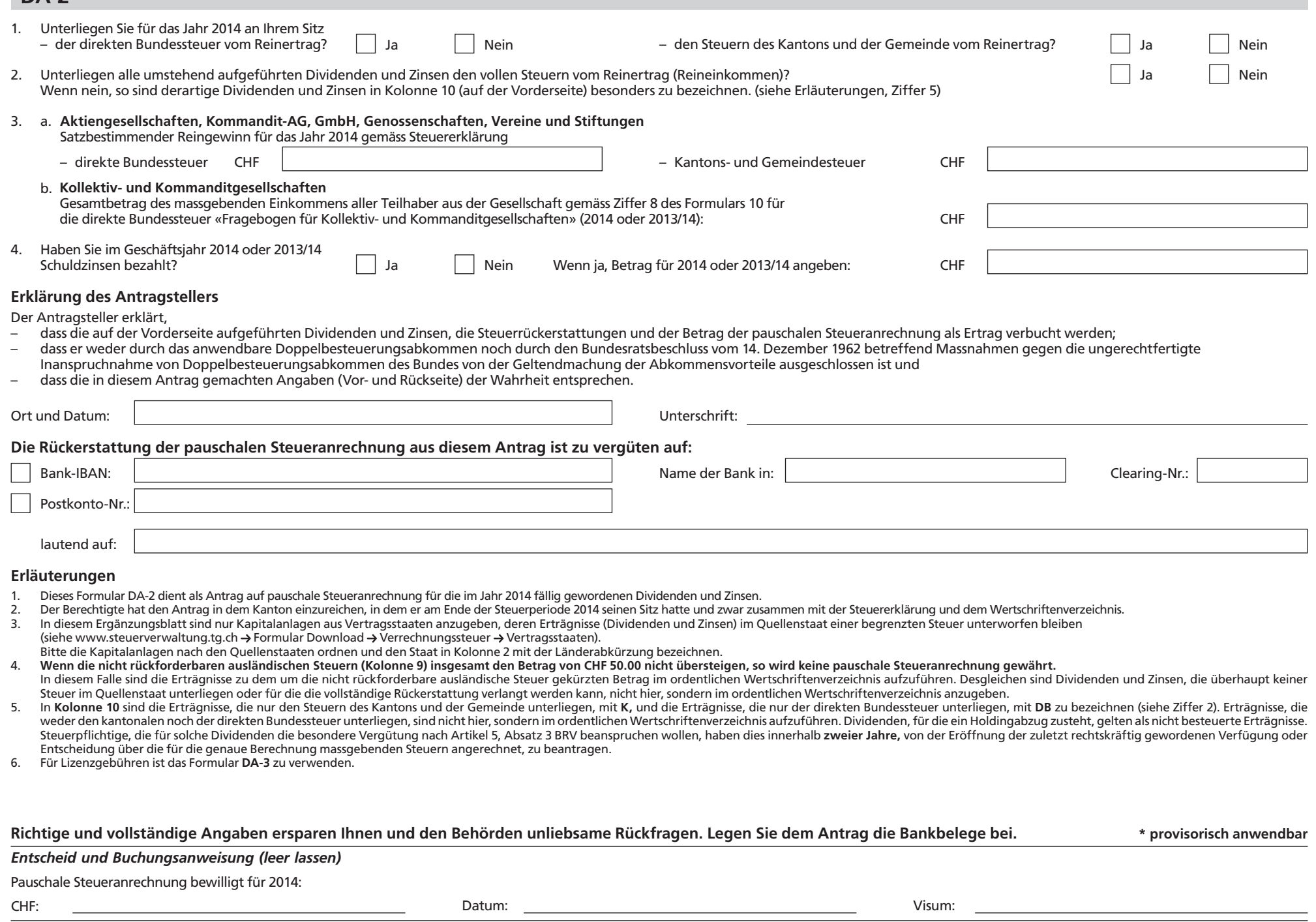

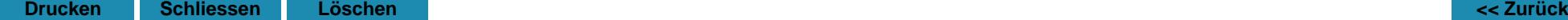